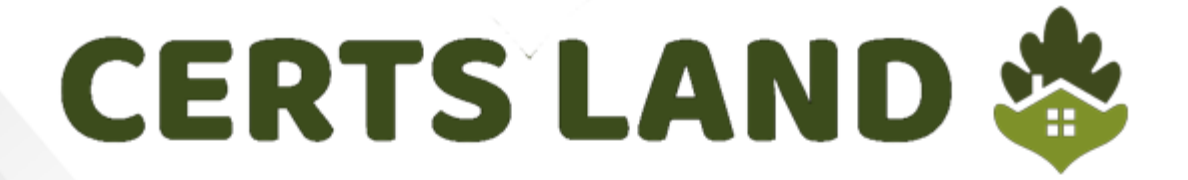

# **Oracle**

## **1Z0-062 Exam**

**Oracle Database Application Development**

## **Questions & Answers** (Demo Version - Limited Content)

Thank you for Downloading 1Z0-062 exam PDF Demo

Get Full File:

https://www.certsland.com/1z0-062-dumps/

## **Version: 17.0**

## **Question: 1**

You want a job that performs a bulk insert as soon as the loader file arrives on the local file system. Which two would you do to accomplish this? (Choose two.)

- A. Create a file watcher
- B. Create a bulk loader watcher
- C. Create a light weight job for bulk insert
- D. Create an event-based job for bulk insert
- E. Create a job chain with a step for bulk insert

**Answer: AD**

#### **Question: 2**

Which four are true about creating and running a remote database scheduler jobs? (Choose four.)

A. A database destination must exist or be created for the remote database

B. It must run as a user that is defined on the remote database

C. Remote database jobs always run as the same user who submits the job on the local database

D. A credential is optional for a remote database job

E. A credential must be created to define the remote user

F. A database destination group must exist or be created for a job to run on multiple remote databases

G. A destination is optional for a remote database job because DB links can be used instead

**Answer: ABDF**

### **Question: 3**

Your database is configured in ARCHIVELOG mode. Examine the RMAN configuration parameters:

CONFIGURE RETENTION POLICY TO REDUNDANCY 1; # default CONFIGURE BACKUP OPTIMIZATION OFF; # default CONFIGURE CONTROLFILE AUTOBACKUP OFF; # default CONFIGURE DEVICE TYPE DISK PARALLELISM 1 BACKUP TYPE TO COPY;<br>CONFIGURE ARCHIVELOG BACKUP COPIES FOR DEVICE TYPE DISK TO 1; # default

Examine the command:

RMAN> BACKUP DATABASE PLUS ARCHIVELOG DELETE INPUT; Which two are true? (Choose two.)

A. It fails because the DELETE INPUT option can be used only with the BACKUP AS COPY command

B. It creates image copies of the archivelogs

C. It creates a backupset of archive log files

D. It creates image copies of the database files

E. It fails because the DELETE INPUT option can be used only with the BACKUP AS BACKUPSET command

**Answer: BE**

### **Question: 4**

Which two statements are true about SQL\*Loader Express Mode in an Oracle 12c database? (Choose two.)

A. It loads data faster than conventional SQL\*Loader

- B. No data file needs to be specified
- C. It can load data in parallel
- D. It loads data more efficiently than conventional SQL\*Loader
- E. It requires Enterprise Manager Express to be configured

**Answer: AC**

Explanation: Reference: https://www.oracle.com/technetwork/database/enterprise-edition/learnmore/sqlldr-expressmodewp-1991038.pdf

### **Question: 5**

Which are two ways for a database service to be recognized by a listener in Oracle Database 12c? (Choose

two.)

- A. Dynamic Registration by the LREG process
- B. Dynamic Registration by the SMON process
- C. Static registration in the listener.ora file using the GLOBAL\_DBNAME parameter
- D. Dynamic Registration by the PMON process
- E. Static registration in the listener.ora file using the SERVICE\_NAME parameter

**Answer: AE**

Explanation:

Reference:

https://docs.oracle.com/database/121/NETAG/listenercfg.htm#NETAG298

#### **Question: 6**

DAILY\_ORDS\_LST is created in locally managed tablespace ORDERS\_TBS which uses automatic segment space management.

CREATE TABLE daily ords list (ordno NUMBER, ord date DATE) PCTFREE 20;

Which two are true? (Choose two.)

A. 80% of every data block in daily\_ords\_list is reserved for row inserts

B. 20% of each data block in the table is reserved for row updates

C. PCTFREE can help to minimize row chaining during inserts

- D. PCTFREE can help reduce row migration during updates
- E. PCTFREE eliminates row chaining during inserts

**Answer: BD**

### **Question: 7**

You ran this command on a source database:

\$> expdp hr/hr DIRECTORY=dumpdir DUMPFILE=emp1.dmp VIEWS\_AS\_TABLES=emp\_dept On the target database, you run this command:

\$> impdp hr/hr DIRECTORY=dumpdir DUMPFILE=emp1.dmp VIEWS\_AS\_TABLES=emp\_dept Which two statements are true? (Choose two.)

A. The expdp operation exports all rows for tables contained in the defining query of the EMP\_DEPT view

B. The impdp operation creates separate tables for each table contained in the defining query of the EMP\_DEPT view

C. The expdp operation exports all rows that are displayed when querying the EMP\_DEPT view with no filter

D. The impdp operation creates EMP\_DEPT as a table

E. The expdp operation exports the table definitions for tables that are queried in the EMP\_DEPT view.

F. The impdp operation creates EMP\_DEPT as a view

**Answer: DE**

**Question: 8**

Which two must be installed or configured either manually or by DBCA in order to use Enterprise Manager

Database Express (EM Express)? (Choose two.)

- A. A port number for Oracle HTTP Server must be configured
- B. The APEX\_PUBLIC\_USER role must be granted to SYSMAN
- C. A SYSMAN user with SYSDBA privilege must be created
- D. At least one TCP/IP dispatcher must be configured
- E. The Oracle HTTP Server must be installed

**Answer: BD**

### **Question: 9**

Which four statements are true about database instance behavior? (Choose four.)

A. An idle instance is created when a STARTUP NOMOUNT is successful

B. All dynamic performance views (v\$ views) return data when queried from a session connected to an

instance in NOMOUNT state

- C. The consistency of redo logs and data files is checked when mounting the database
- D. Redo log files can be renamed in MOUNT state
- E. An SPFILE can be updated when connected to an idle instance
- F. Datafiles can be renamed in MOUNT state

**Answer: CDEF**

## **Question: 10**

Which three statements are true PFILEs, SPFILEs or both? (Choose three.)

A. SPFILEs and PFILEs may both be edited with an O/S editing utility

- B. Some SPFILE parameters can be modified successfully with the SCOPE=MEMORY clause
- C. A SPFILE can be created by an idle instance
- D. A PFILE can be created by an idle instance
- E. All SPFILE parameters can be modified successfully with the SCOPE=BOTH clause
- F. All SPFILE parameters can be modified successfully with the SCOPE=MEMORY clause

**Answer: BDE**

## www.certsland.com

.

## **Thank You for trying 1Z0-062 PDF Demo**

https://www.certsland.com/1z0-062-dumps/

## Start Your 1Z0-062 Preparation

[Limited Time Offer] Use Coupon "SAVE20 " for extra 20% discount on the purchase of PDF file. Test your 1Z0-062 preparation with actual exam questions